# The readarray Package

Routines for inputting formatted array data and recalling it on an element-by-element basis. Currently supports 2-D and 3-D array structures

> Steven B. Segletes steven.b.segletes.civ@mail.mil

> > March 25, 2013 v1.0

### 1 Description and Commands

The readarray package allows for the inputting of data arrays (numeric, string, or even formatted) in either file form or \def form, such that the elements of multiple arrays can be specified and later recalled in an orderly fashion, on a cell-by-cell basis. Routines have been developed to support the storage and recall of both 2-D and 3-D arrays.

The commands included in this package help the user input data, define it in terms of array elements and recall those elements at will. Those commands are:

```
\readdef{filename}{token}
\readArrayij{token}{identifier}{columns}
\readArrayijk{token}{identifier}{rows}{columns}
\Arrayij[error]{identifier}{row}{column}
\Arrayijk[error]{identifier}{plane}{row}{column}
```
Several strings of fixed name are defined through the use of this package which are accessible to the user:

\nrows \ncols

In addition to the strings of fixed name, there are various strings created whose name is a function of the user-specified data, such as

```
\identifierCELLS
\identifierPLANES
\identifierROWS
\identifierCOLS
```
where *identifier* is the alphabetic-character string by which you have designated a particular array. They will be discussed in relation to the commands that create these strings.

Support routines which are generally not required directly by the user for the

specification and recall of data arrays, but which are useful to this package and in a variety of other circumstances include the following:

```
\getargsC{token or string}
\arg{index}\narg
\showargs[number]
\def\converttilde{T or F}
```
## 2 Usage

The first requirement is to lay out a format for the data interface to this package. The readarray package is set up to digest space-separated data. The format for the data organization is as follows, for 2-D arrays:

 $A_{11} \qquad A_{12} \qquad A_{13} \qquad \ldots \qquad A_{1(\text{columns})}$  $A_{21} \qquad A_{22} \qquad \ldots$ . . .  $A_{(\text{rows})1}$   $A_{(\text{rows})2}$   $A_{(\text{rows})3}$  ...  $A_{(\text{rows})(\text{columns})}$ 

and for 3-D arrays:

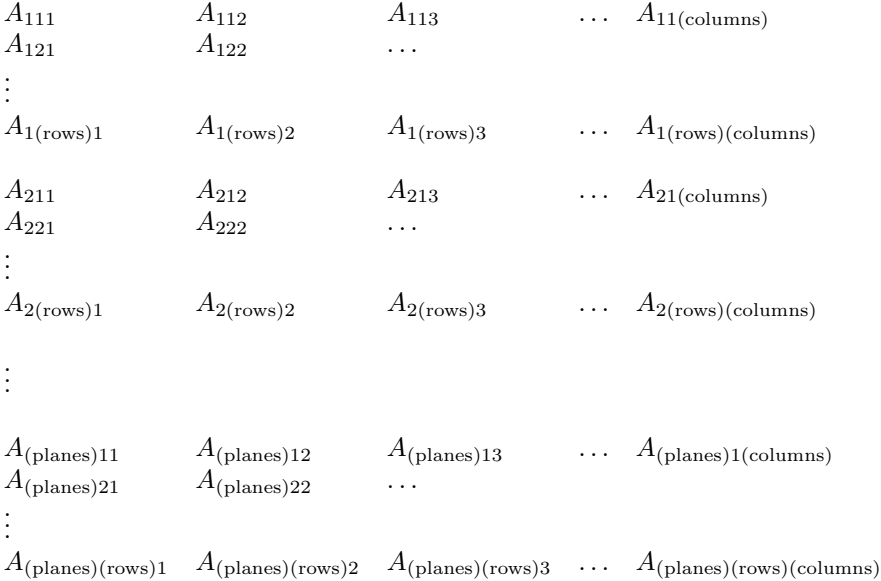

One can provide data to be digested by this package in one of two ways: either through an external file, or by way of "cut and paste" into a \def. If one chooses \readdef the external file approach, the command \readdef is the command to use. The

command takes two arguments. The first is the file in which the data is stored, while the second is the token into which the data will be placed, for example

\readdef{data.txt}{\dataA}

In this case, the contents of the file data.txt will be placed into the token \dataA. At this point, the data is still not digested into a data "array," but merely stuffed into a  $\def$  (a  $\predicted$ edef actually). Thus, there is no requirement that carriage returns be part of the input file after each row of data, nor that blank lines exist between planes of data (if the data is 3-D). However, there is a reason to do so, nonetheless. In particular, for datafiles that are organized in the preferred fashion, for example:

A111 A112 A113 A114 A121 A122 A123 A124 A131 A132 A133 A134 A211 A212 A213 A214 A221 A222 A223 A224 A231 A232 A233 A234

\ncols a \readdef will cause the following strings to be set: \ncols and \nrows, in \nrows this case to values of 4 and 3, respectively. Such data could prove useful if the array size is not known in advance.

> A generally less preferred, but viable way to make the data available is to cut and paste into a \def. However, because a blank line is not permitted as part of the  $\det$ , a filler symbol  $(\%$  or  $\relaxpoonright$  relax) must be used in its place, if it is desired to visually separate planes of data:

\def{\dataA}{% A111 A112 A113 A114 A121 A122 A123 A124 A131 A132 A133 A134 % A211 A212 A213 A214 A221 A222 A223 A224 A231 A232 A233 A234 }

The % is also required at the end of the line containing \def, in order to guarantee that, in this case, A111 is the first element of data (and not a linebreak). However, unlike \readdef, this definition will set the values of neither \ncols nor \nrows.

Once the data to be placed into an array is available by way of either **\readdef** or \def, the command to digest the data into an array is either \readArrayij, in the case of 2-D data, or \readArrayijk, for 3-D data.

- \readArrayij In the case of \readArrayij, the command takes three arguments. The first is the token into which the data had previously been stuffed. The second is an alphabetic-string identifier for the array, which can be one or more characters in length. Finally, the last argument is the number of columns in the array. If the data had been read by way of \readdef, the string \ncols may be used to signify this value.
- \readArrayijk For the 3-D case, \readArrayijk takes an additional argument. The first two arguments are identical to \Arrayij; namely, the token containing the data and an identifier for the array. The third argument is the number of rows in the array, while the fourth argument is the number of columns. Likewise, if \readdef had been used on a properly formed input file, both \nrows and \ncols may be used to supply the third and fourth arguments.

While it may be easily envisioned that the array data is numerical, this need not be the case. The data may be text, and even formatted text. Furthermore, one may introduce space characters into the data of individual cells through the use of hardspaces  $(\tilde{\ }')$ , since normal white space would otherwise be interpreted as a data separator. Thus, given the following definitions and array initialization,

```
\def\I#1{\textit{#1}}
\def\dataC{%
\I{am} \I{are} have~\I{been} have~\I{been}
\I{are} \I{are} have~\I{been} have~\I{been}
\I{is} \ \I{are} has~I{been} have~I{been}%
\I{was} \I{were} had~\I{been} had~\I{been}
\I{were} \I{were} had~\I{been} had~\I{been}
\I{was} \I{were} had~\I{been} had~\I{been}
%
will~\I{be} will~\I{be} will~have~\I{been} will~have~\I{been}
will~\I{be} will~\I{be} will~have~\I{been} will~have~\I{been}
will~\I{be} will~\I{be} will~have~\I{been} will~have~\I{been}
}
\readArrayijk{\dataC}{tobeConjugation}{3}{4}
```
multi-word sequences will be placed into the individual array elements of an array identified as "tobeConjugation," with the appropriate italic emphases applied to the words.

If, perchance, a row is only partially defined by \readArrayij or a plane is only partially defined by \readArrayijk, the partial data is discarded.

Also, while the interpretation of hardspaces (~) as data is specifically designed to allow multi-word data entries, one may choose to turn this feature off by setting the flag

\def\converttilde{T}

which will have the effect of converting hardspaces to regular space tokens.

While one has specified the number of columns and/or rows associated with the \readArray... initialization, those numbers may not yet be known to the user, \identifierCELLS if the values employed came from the \readdef initializations of\ncols and \nrows. Therefore, the \readArray.. commands also set the following strings \identifierCELLS, \identifierPLANES\identifierROWS, and \identifierCOLS, where identifier is the array identifier string. Note that it is the case, for 3-D arrays, that

 $\identifier \text{CELLS} = \identifier \text{PLANES} \times \identifer \text{ROWS} \times \identifer \text{COLS}$ 

For the current example,  $36=3\times3\times4$ . Likewise, for 2-D arrays

 $\setminus identifierCELLS = \setminus identifierROWS \times \setminus identifierCOLS$ 

\Arrayij To retrieve the data from the array, one need employ either the \Arrayij or \Arrayijk \Arrayijk commands, depending on whether the array is 2-D or 3-D. The first mandatory argument to either of these commands is the array identifer. The remaining arguments to these commands are simply the row and column, in the case of the 2-D \Arrayij, or else the plane, row, and column, in the case of the 3-D \Arrayijk.

> Thus, in the case of the earlier example involving conjugation of the verb to be, the second-person future-perfect tense of the verb is given by \Arrayijk{tobeConjugation}{3}{2}{4}, which is "will have been."

> While the user is developing his application involving the readarray package, there may accidentally arise the unintended circumstance where an array element is asked for which falls outside the array bounds. By default, the package checks for four error conditions that, by default, produce the following error messages

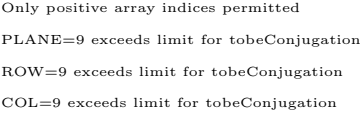

which are written in lieu of a valid array element datum. While such messages help in debugging, the user may desire an error tailored to the application. The optional argument to both \Arrayij and \Arrayijk replaces the default error messages and is to be printed if any error condition arises. It could be a blank [], a black box [\rule{1ex}{1ex}], or anything else that makes sense for the

\identifierPLANES \identifierROWS \identifierCOLS application.

\getargsC The engine for the readarray package is the \getargsC command, based on the \getargs command found in the stringstrings package. This command has been herein rewritten for speed. The \getargsC command takes a string or token as its argument and separates each of the space-separated words of it  $\arg{index}$  into individual strings, named with roman numerals as  $\arg{i}$ ,  $\arg{ii}$ ,  $etc.$  The \narg total number of arguments that are separated is given by the string \narg. This command can be useful for a variety of applications outside of readarray. While \showargs generally used only for diagnostic purposes, the command \showargs is used print out all the arguments recently digested by an invocation of \getargsC, separated by small black blocks. The optional argument to \showargs is the number of individual arguments to place on a single line of output, before issuing a linefeed. Thus, the command

\showargs[4]

yields the following result:

narg=37:  $\mathbb{I}$ am  $\mathbb{I}$ are have been have been **Lare** are have been have been  $\mathbf{I}$ *is*  $\mathbf{I}$ *are* thas *been* have *been* was were had been had been were were had been had been was were had been had been will be will be will have been will have been will be will be will have been will have been will be will be will have been will have been П

Note that the  $37<sup>th</sup>$  argument is non-printing and represents the residual linefeed left over fromt he \def of \dataC. A similar residual argument is also left by the \readdef command. It can be eliminated if the last record of the \readdef input file (or the last record of the  $\det$  command) ends with a % symbol, so as to discard the final linefeed prior to the end-of-file (or }).

\converttilde As mentioned earlier, the flag converttilde, by default "false," can be set to \def\converttilde{T} so as to tell \getargsC to treat hardspaces as ordinary spaces.

#### 3 Acknowledgements

The author would like to thank Dr. David Carlisle for his assistance in helping the author rewrite the \getargs command, originally found in the stringstrings package. To distinguish the two versions, and in deference to him, it is herein named \getargsC.

### 4 Code Listing

```
\ProvidesPackage{readarray}
[2013/03/25 v1.0
Routines for inputting array data and recalling it on an
element-by-element basis. Currently supports 2-D and 3-D array]
% The latest version of this license is in
% http://www.latex-project.org/lppl.txt
% and version 1.3c or later is part of all distributions of LaTeX
% version 2005/12/01 or later.
%
% This work has the LPPL maintenance status 'maintained'.
%
% The Current Maintainer of this work is Steven B. Segletes.
%
\usepackage{ifthen}
\usepackage{ifnextok}
%
\newcounter{@index}
\newcounter{@plane}
\newcounter{@row}
\newcounter{@col}
\newcounter{use@args}
\def\the@rule{\rule{.8ex}{1.6ex}}%
%
\newcommand\readArrayijk[4]{%
  \getargsC{#1}%
  \setcounter{@plane}{\numexpr(\narg/#4/#3)}%
  \setcounter{use@args}{\numexpr\arabic{@plane}*#3*#4}%
  \ifthenelse{\arabic{use@args} > \narg}{%
    \addtocounter{@plane}{-1}%
    \setcounter{use@args}{\numexpr\arabic{@plane}*#3*#4}%
  }{}%
  \expandafter\edef\csname#2PLANES\endcsname{\arabic{@plane}}%
  \expandafter\edef\csname#2ROWS\endcsname{#3}%
  \expandafter\edef\csname#2COLS\endcsname{#4}%
  \expandafter\edef\csname#2CELLS\endcsname{\arabic{use@args}}%
  \setcounter{@index}{0}%
  \setcounter{@plane}{1}%
  \setcounter{@row}{1}%
  \setcounter{@col}{0}%
  \whiledo{\value{@index} < \value{use@args}}{%
    \addtocounter{@index}{1}%
    \addtocounter{@col}{1}%
    \ifthenelse{\value{@col} > #4}%
```

```
{\addtocounter{@row}{1}%
       \addtocounter{@col}{-#4}}%
      {}%
    \ifthenelse{\value{@row} > #3}%
      {\addtocounter{@plane}{1}%
       \addtocounter{@row}{-#3}}%
      {}%
    \expandafter\protected@edef%
         \csname#2X\roman{@plane}X\roman{@row}X\roman{@col}\endcsname%
      {\expandafter\csname arg\roman{@index}\endcsname}%
 }%
}
%
\newcommand\readArrayij[3]{%
  \getargsC{#1}%
  \setcounter{@row}{\numexpr(\narg/#3)}%
  \setcounter{use@args}{\numexpr\arabic{@row}*#3}%
  \ifthenelse{\arabic{use@args} > \narg}{%
    \addtocounter{@row}{-1}%
    \setcounter{use@args}{\numexpr\arabic{@row}*#3}%
 }{}%
  \expandafter\edef\csname#2ROWS\endcsname{\arabic{@row}}%
  \expandafter\edef\csname#2COLS\endcsname{#3}%
  \expandafter\edef\csname#2CELLS\endcsname{\arabic{use@args}}%
  \setcounter{@index}{0}%
  \setcounter{@row}{1}%
  \setcounter{@col}{0}%
  \whiledo{\value{@index} < \value{use@args}}{%
    \addtocounter{@index}{1}%
    \addtocounter{@col}{1}%
    \ifthenelse{\value{@col} > #3}%
      {\addtocounter{@row}{1}%
       \addtocounter{@col}{-#3}}%
      {}%
    \expandafter\protected@edef%
                   \csname#2X\roman{@row}X\roman{@col}\endcsname%
      {\expandafter\csname arg\roman{@index}\endcsname}%
 }%
}
%
\def\nonposmessage{{\tiny Only positive array indices permitted}}
\def\planemessage#1#2{{\tiny PLANE=#2 exceeds limit for #1}}
\def\rowmessage#1#2{{\tiny ROW=#2 exceeds limit for #1}}
\def\colmessage#1#2{{\tiny COL=#2 exceeds limit for #1}}
%
\newcommand\Arrayijk[5][$]{%
```

```
\setcounter{@plane}{#3}%
  \setcounter{@row}{#4}%
  \setcounter{@col}{#5}%
  \ifthenelse{\value{@plane}<1 \OR \value{@row}<1 \OR \value{@col}<1}{%
    \if$#1\nonposmessage\else#1\fi}{%
    \ifthenelse{#3 > \csname#2PLANES\endcsname}{%
      \if$#1\planemessage{#2}{#3}\else#1\fi}{%
      \ifthenelse{#4 > \csname#2ROWS\endcsname}{%
        \if$#1\rowmessage{#2}{#4}\else#1\fi}{%
        \ifthenelse{#5 > \csname#2COLS\endcsname}{%
          \if$#1\colmessage{#2}{#5}\else#1\fi}{%
          \csname#2X\roman{@plane}X\roman{@row}X\roman{@col}\endcsname}%
        }%
     }%
 }%
}
%
\newcommand\Arrayij[4][$]{%
  \setcounter{@row}{#3}%
  \setcounter{@col}{#4}%
  \ifthenelse{\value{@row}<1 \OR \value{@col}<1}{%
    \if$#1\nonposmessage\else#1\fi}{%
    \ifthenelse{#3 > \csname#2ROWS\endcsname}{%
      \if$#1\rowmessage{#2}{#3}\else#1\fi}{%
      \ifthenelse{#4 > \csname#2COLS\endcsname}{%
        \if$#1\colmessage{#2}{#4}\else#1\fi}{%
        \csname#2X\roman{@row}X\roman{@col}\endcsname}%
     }%
 }%
}
%
\newcommand\readdef[2]{%
\def\first@row{T}%
\def\first@plane{T}%
\catcode\endlinechar=10\relax%
\def#2{}%
\newread\file%
\openin\file=#1%
\loop\unless\ifeof\file%
    \read\file to\fileline % Reads a line of the file into \fileline%
    \protected@edef#2{#2\fileline}%
    \if T\first@row\getargsC{#2}\setcounter{@col}{\numexpr(\narg-1)}%
      \edef\ncols{\arabic{@col}}\def\first@row{F}\setcounter{@row}{1}%
    \else%
      \if T\first@plane\getargsC{\fileline}\ifthenelse{\equal{\narg}{1}}{%
        \edef\nrows{\arabic{@row}}\def\first@plane{F}}{%
```

```
\addtocounter{@row}{1}}%
      \fi
    \frac{1}{2}\repeat%
\closein\file%
\catcode\endlinechar=5\relax%
}
%
\newcommand\showargs[1][0]{%
 narg=\narg:~%
  \the@rule%
  \setcounter{arg@index}{0}%
  \setcounter{break@count}{0}%
  \whiledo{\value{arg@index} < \narg}{%
    \addtocounter{arg@index}{1}%
    \addtocounter{break@count}{1}%
    \csname arg\roman{arg@index}\endcsname%
    \the@rule%
    \ifthenelse{\equal{#1}{\value{break@count}}}{%
      \ifthenelse{\equal{\value{arg@index}}{\narg}}{}{%
        \newline\the@rule\addtocounter{break@count}{-#1}}%
      \frac{1}{2}%
    {}%
  \frac{1}{2}%
  \setcounter{arg@index}{0}%
}
%%%%%%%%%%%%%%%%%%%%%%%%%%%%%%%%%%%%
% The \getargsC macro mimics the behavior of the \getargs macro
% of the stringstrings package, but runs faster, and can handle
% arbitrary tokens. For the development of \getargsC, significant
% assistance was provided by David Carlisle, for which the author is
% most appreciative.
% http://tex.stackexchange.com/questions/101604/
% parsing-strings-containing-diacritical-marks-macros
%
\def\string@end{$\SaveHardspace}
\def\converttilde{F}
\newcounter{arg@index}
\newcounter{break@count}
\let\SaveHardspace~%%%
%
\def\getargsC#1{%
  \if T\converttilde\def~{ }\else\catcode'~=12\fi
  \protected@edef\the@string{#1}%
  \setcounter{arg@index}{0}%
  \lowercase{\expandafter\parse@Block\the@string} \string@end
```

```
\let~\SaveHardspace%
  \catcode'~=13
}
%
\def\parse@Block#1 {%
  \stepcounter{arg@index}%
  \@namedef{arg\roman{arg@index}}{#1}%
  \futurelet\tmp\parse@Block@}
%
\def\parse@Block@{%
\ifx\tmp\string@end\edef\narg{\thearg@index}\expandafter\@gobble
\else\expandafter\parse@Block\fi}
%
%%%%%%%%%%%%%%%%%%%%%%%%%%%%%%%%%%%%
\endinput
```